## Package 'fluspect'

December 19, 2018

Type Package

Title Fluspect-B

Version 1.0.0

Author Alberto Hornero, Nastassia Vilfan, Christiaan van der Tol, Onno Muller, Uwe Rascher, Wouter Verhoef

Maintainer Alberto Hornero <alberto@hornero.es>

Description A model for leaf fluorescence, reflectance and transmittance spectra. It implements the model introduced by Vilfan et al. (2016) <DOI:10.1016/j.rse.2016.09.017>. Fluspect-B calculates the emission of ChlF on both the illuminated and shaded side of the leaf. Other input parameters are chlorophyll and carotenoid concentrations, leaf water, dry matter and senescent material (brown pigments) content, leaf mesophyll structure parameter and ChlF quantum efficiency for the two photosystems, PS-I and PS-II.

License GPL-3

Encoding UTF-8

**Depends**  $R$  ( $>= 2.10$ )

Imports pracma, utils

LazyData false

RoxygenNote 6.1.1

NeedsCompilation no

Repository CRAN

Date/Publication 2018-12-18 23:30:05 UTC

### R topics documented:

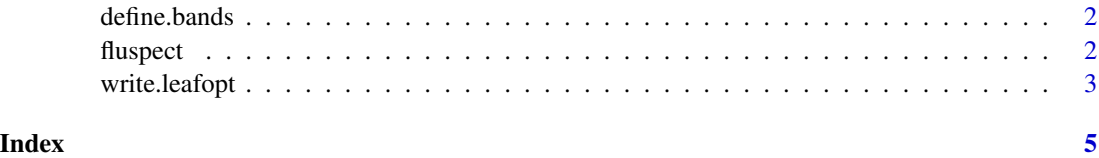

1

<span id="page-1-1"></span><span id="page-1-0"></span>define.bands *define.bands*

#### Description

define.bands defines the spectral regions for the Fluspect-B model

#### Usage

define.bands()

#### Details

Define spectral regions for SCOPE v\_1.40 All spectral regions are defined here as row vectors WV Jan. 2013

#### Value

a spectral object.

#### Author(s)

Nastassia Vilfan, Christiaan van der Tol, Onno Muller, Uwe Rascher, Wouter Verhoef (Original version in Matlab)

Alberto Hornero (Ported version into R)

#### Examples

```
spectral <- define.bands()
```
<span id="page-1-2"></span>fluspect *fluspect*

#### Description

fluspect calculates reflectance and transmittance spectra of a leaf using FLUSPECT-B, plus four excitation-fluorescence matrices

#### Usage

```
fluspect(leafbio, spectral = define.bands(), optipar = NULL)
```
#### <span id="page-2-0"></span>write.leafopt 3

#### Arguments

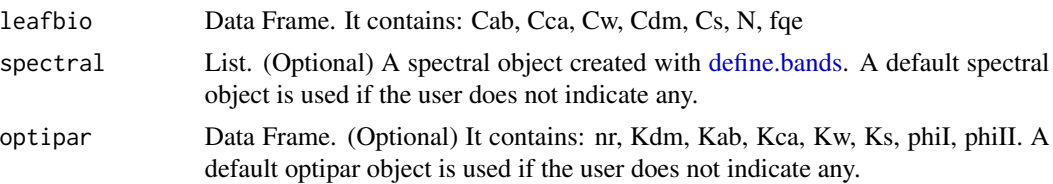

#### Details

More information: [Fluspect-B: A model for leaf fluorescence, reflectance and transmittance spec](https://doi.org/10.1016/j.rse.2016.09.017)[tra. Vilfan et al., 2016](https://doi.org/10.1016/j.rse.2016.09.017)

Original version in MatLab: [github.com/Christiaanvandertol/Fluspect](https://github.com/Christiaanvandertol/Fluspect)

#### Value

a list which contains:

- refl (reflectance)
- tran (transmittance)
- Mb (backward scattering fluorescence matrix, I for PSI and II for PSII)
- Mf (forward scattering fluorescence matrix, I for PSI and II for PSII)

#### Author(s)

Nastassia Vilfan, Christiaan van der Tol, Onno Muller, Uwe Rascher, Wouter Verhoef (Original version in Matlab)

Alberto Hornero (Ported version into R)

#### Examples

```
leafbio <- data.frame(Cab = 70, Cca = 30, Cw = 0.013, Cdm = 0.024, Cs = 0.0, N = 4.09, fqe = 0.02)
leafopt <- fluspect(leafbio)
plot(leafopt$refl)
```
write.leafopt *write.leafopt*

#### Description

write.leafopt writes the leafopt object as text files

#### Usage

```
write.leafopt(leafopt, path, digits = 5)
```
#### <span id="page-3-0"></span>Arguments

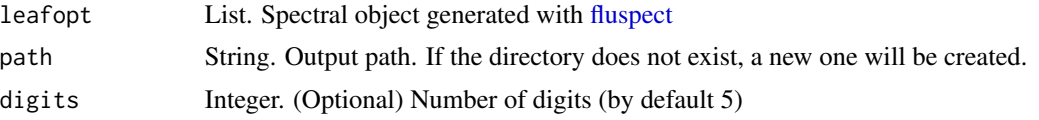

#### Details

It always writes the text files in UNIX format, under the specified output path. It will override if files already exists. The output filenames are:

- leafoptrefl.txt
- leafopttran.txt
- leafoptkChlrel.txt
- leafoptMbI.txt
- leafoptMbII.txt
- leafoptMfI.txt
- leafoptMbII.txt

#### Author(s)

Alberto Hornero

#### Examples

```
leafbio <- data.frame(Cab = 70, Cca = 30, Cw = 0.013, Cdm = 0.024, Cs = 0.0, N = 4.09, fqe = 0.02)
leafopt <- fluspect(leafbio)
write.leafopt(leafopt, path = file.path(tempdir(), 'output'))
```
# <span id="page-4-0"></span>Index

define.bands, [2,](#page-1-0) *[3](#page-2-0)*

fluspect, [2,](#page-1-0) *[4](#page-3-0)*

write.leafopt, [3](#page-2-0)